# Задание к лекции 5

Выберите ЛЮБОЙ интересный ген из генома человека. Он может кодировать мРНК или любую конкретную некодирующую РНК.

Полезные ссылки для поиска: <https://www.omim.org/> <https://www.genecards.org/> <https://www.proteinatlas.org/>

#### Для выполнения задания перейдите на сайт <https://genome.ucsc.edu/> Затем – в раздел Genomes

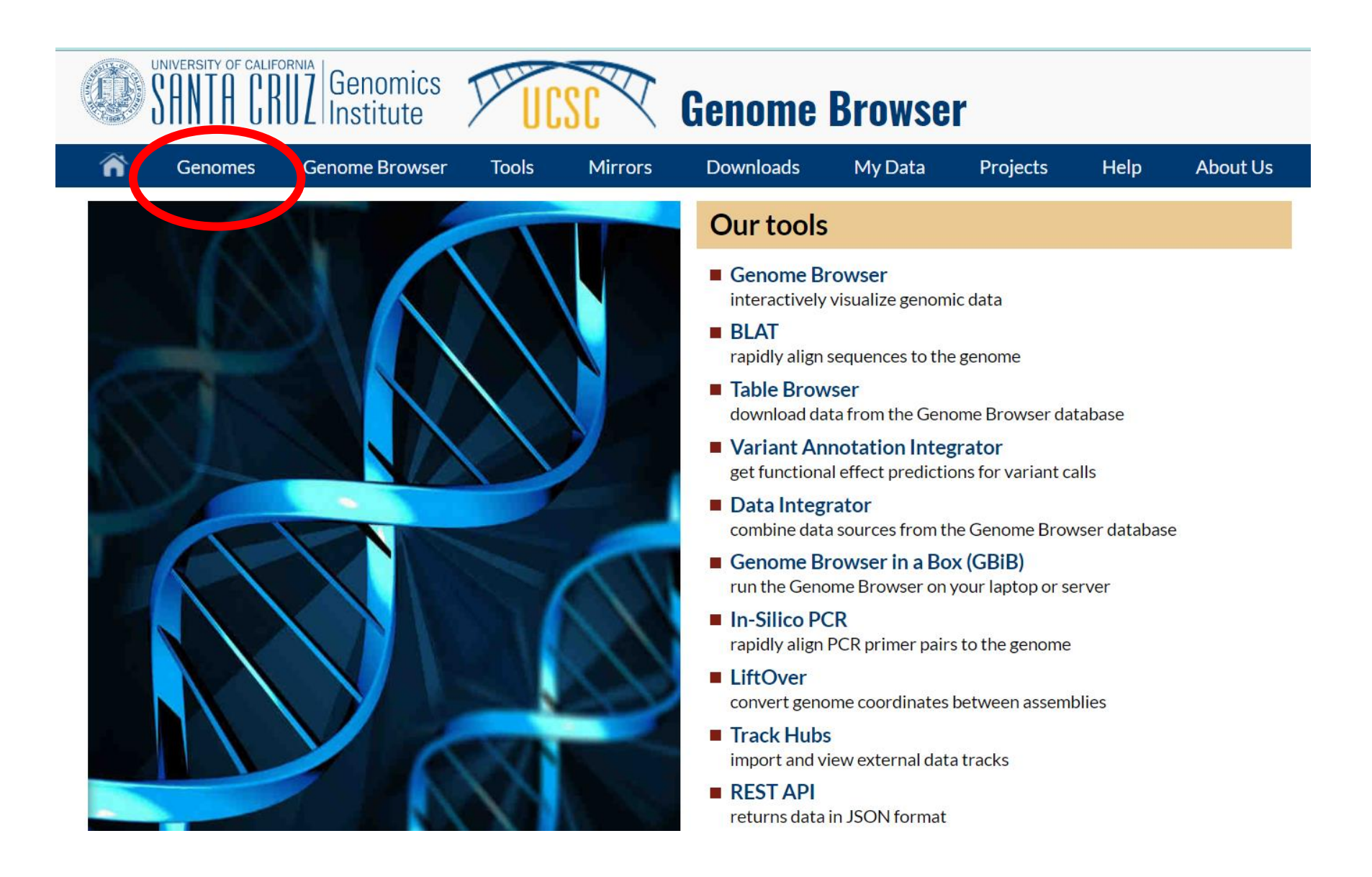

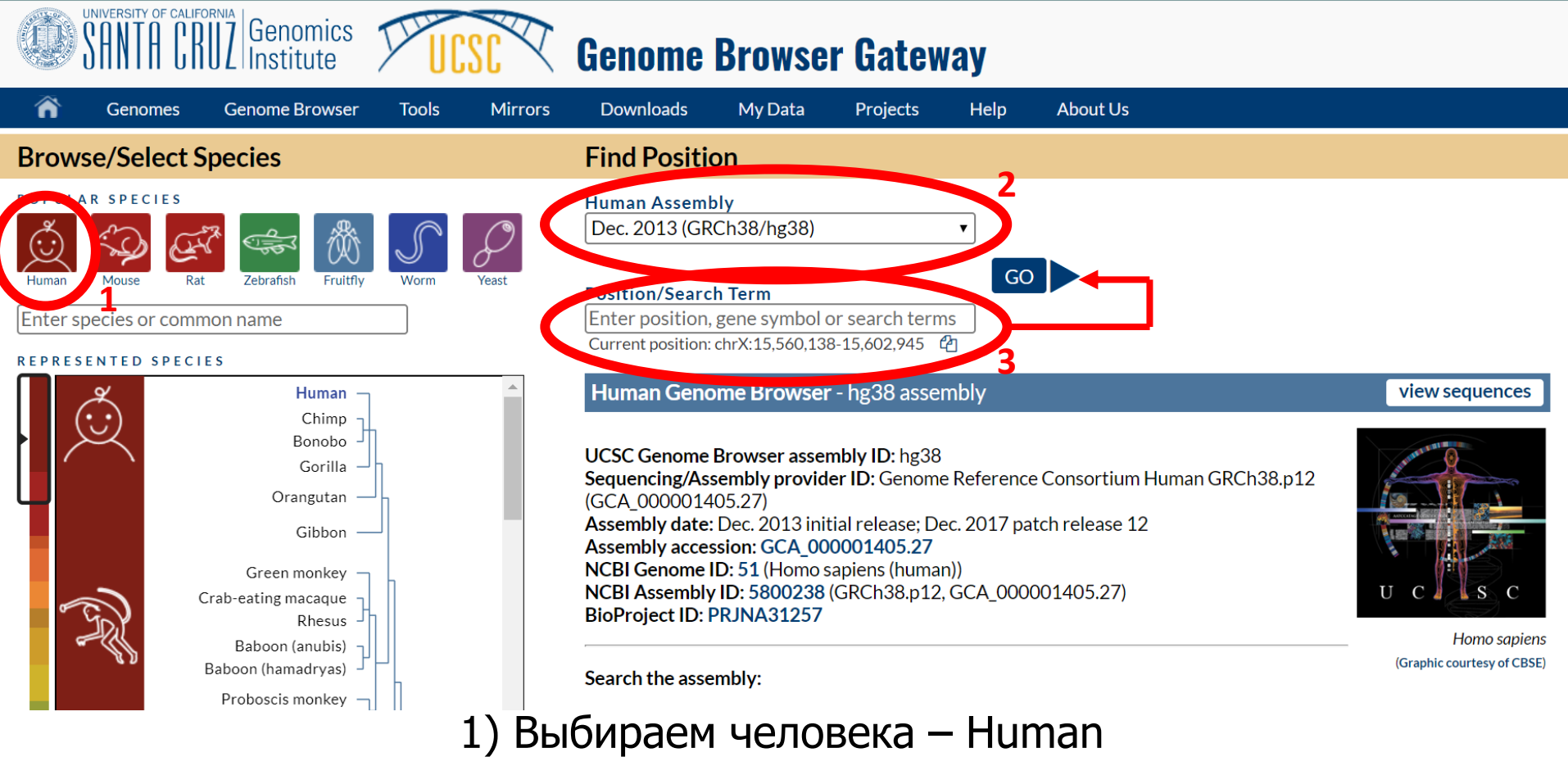

2) Версия генома человека – GRCh38/hg38 3) В раздел Position/Search Term вводим название своего гена

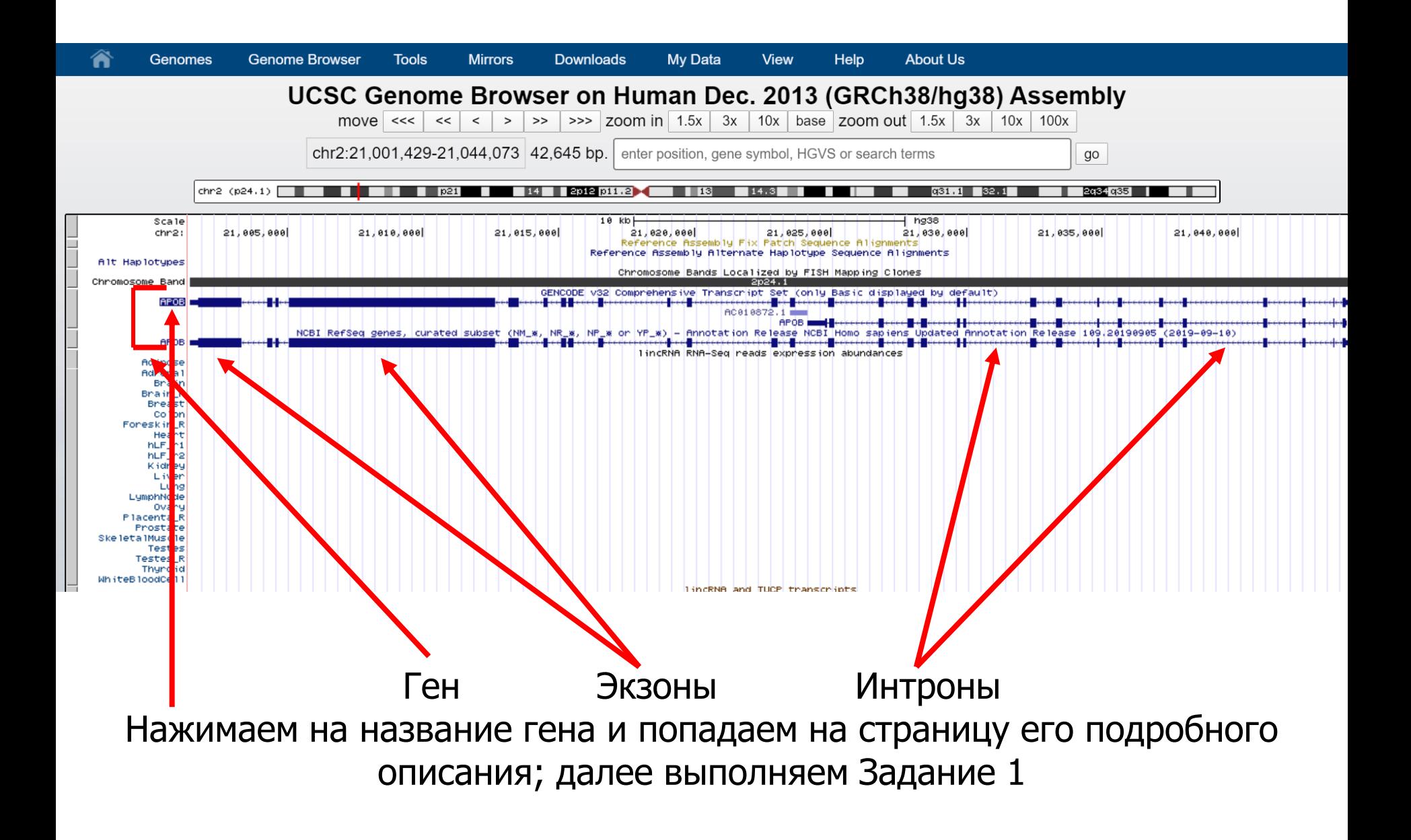

# Задание 1

- 1) Укажите полное название Вашего гена (поле Description) и его координаты.
- 2) Опишите функции Вашего гена, опираясь на информацию из поля RefSeq Summary.
- 3) Какова длина гена в нуклеотидах?
- 4) Сколько экзонов в гене?
- 5) Где в клетке локализуется продукт гена? (Раздел Comments and Description Text from UniProtKB, поле - SUBCELLULAR LOCATION).
- 6) В каких тканях преимущественно экспрессируется этот ген? (Раздел RNA-Seq Expression Data from GTEx).
- 7) Существует ли 3D структура для продукта Вашего гена? (Раздел Protein Domain and Structure Information).
- 8) Ассоциирован ли ген с какими-то заболеваниями (Раздел Comments and Description Text from UniProtKB)?

![](_page_6_Figure_0.jpeg)

# Задание 2

- 1) Есть ли в Вашем гене участки консервативности?
- 2) С чем они ассоциированы (экзоны, интроны, не ассоциации)?

### Спрячьте все треки

![](_page_8_Figure_1.jpeg)

#### Откройте некоторые

![](_page_8_Picture_58.jpeg)

# Задание 3

- 1) Есть ли в Вашем гене повторы? (трек Repeat Masker)
- 2) Сколько и какие классы повторов Вы видите?

![](_page_9_Figure_3.jpeg)

# Доп. задание

Можете дополнить ответы на вопросы из других источников (другие базы данных (например, genecards, или любые другие), публикации, учебники, …).

Не забывайте указывать источник информации!

Если для выбранного Вами гена очень мало информации – выберите другой.

Для не белок-кодирующих генов скорее всего не будет никакой информации для ответов на задание №1 пп.5-7. Ничего страшного, при этом у РНК может быть очень интересная функция.

Для зачета необходимо выполнить задания №№ 1-3.

# ДЕДЛАЙН – 6 апреля (!!!)